## **ISTRUZIONI PER INSERIRE IL PROPRIO GIORNO DI RICEVIMENTO**

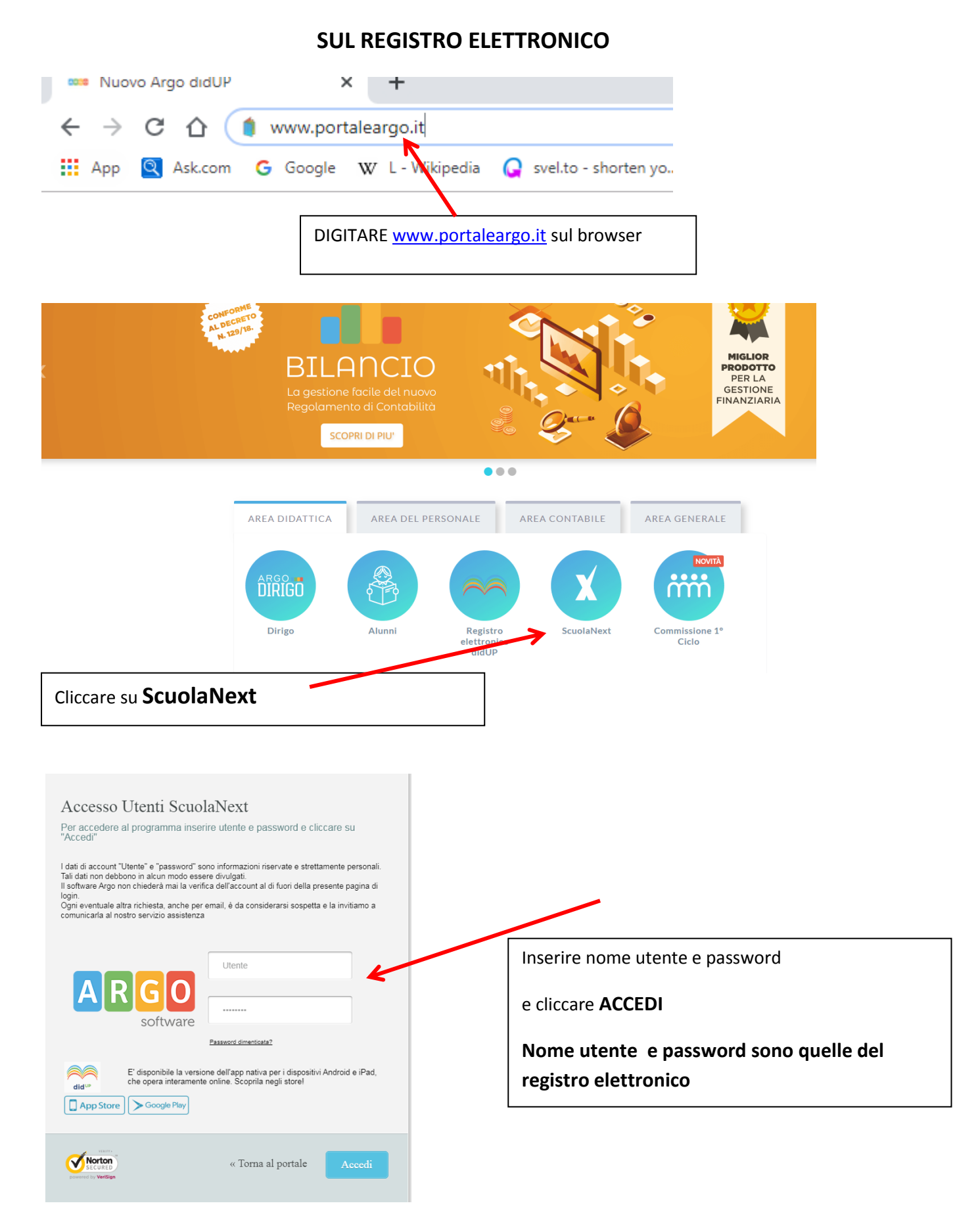

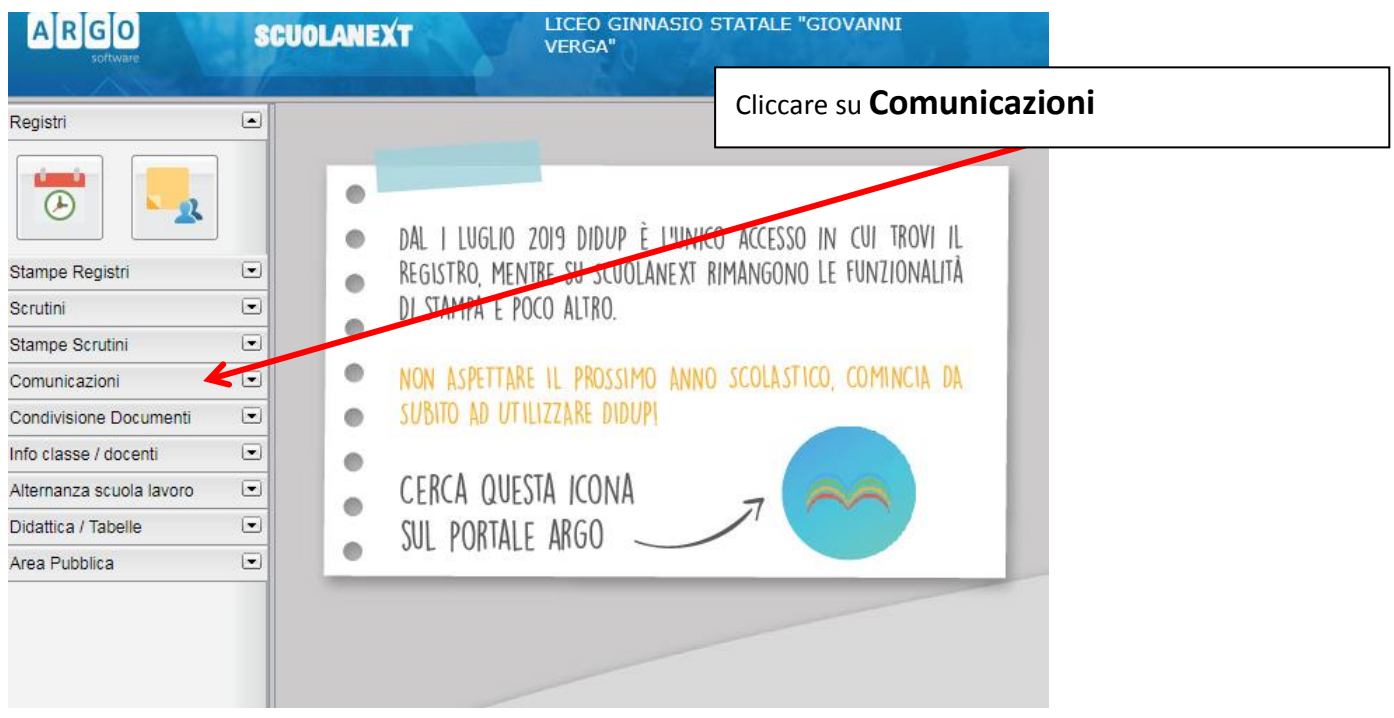

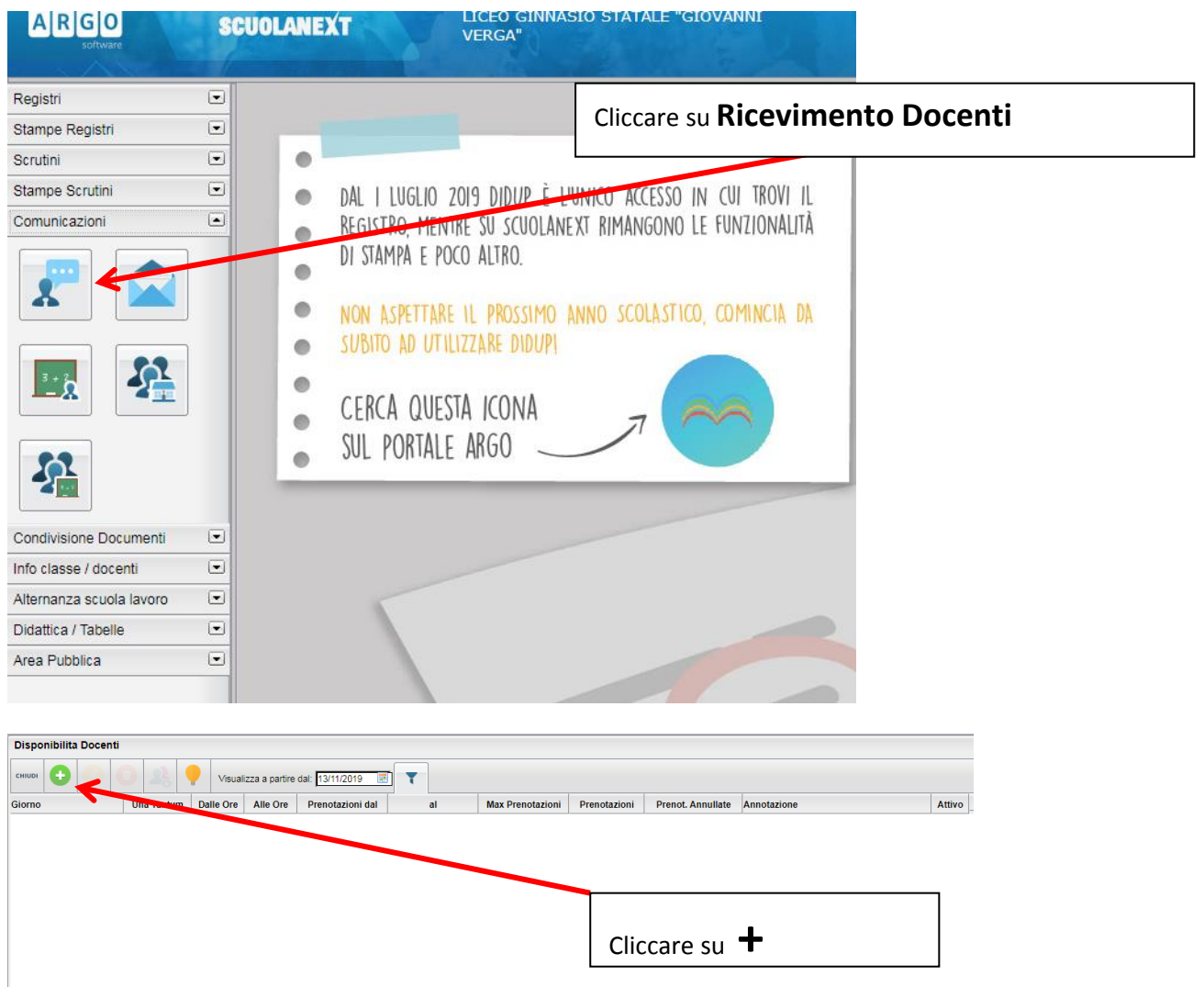

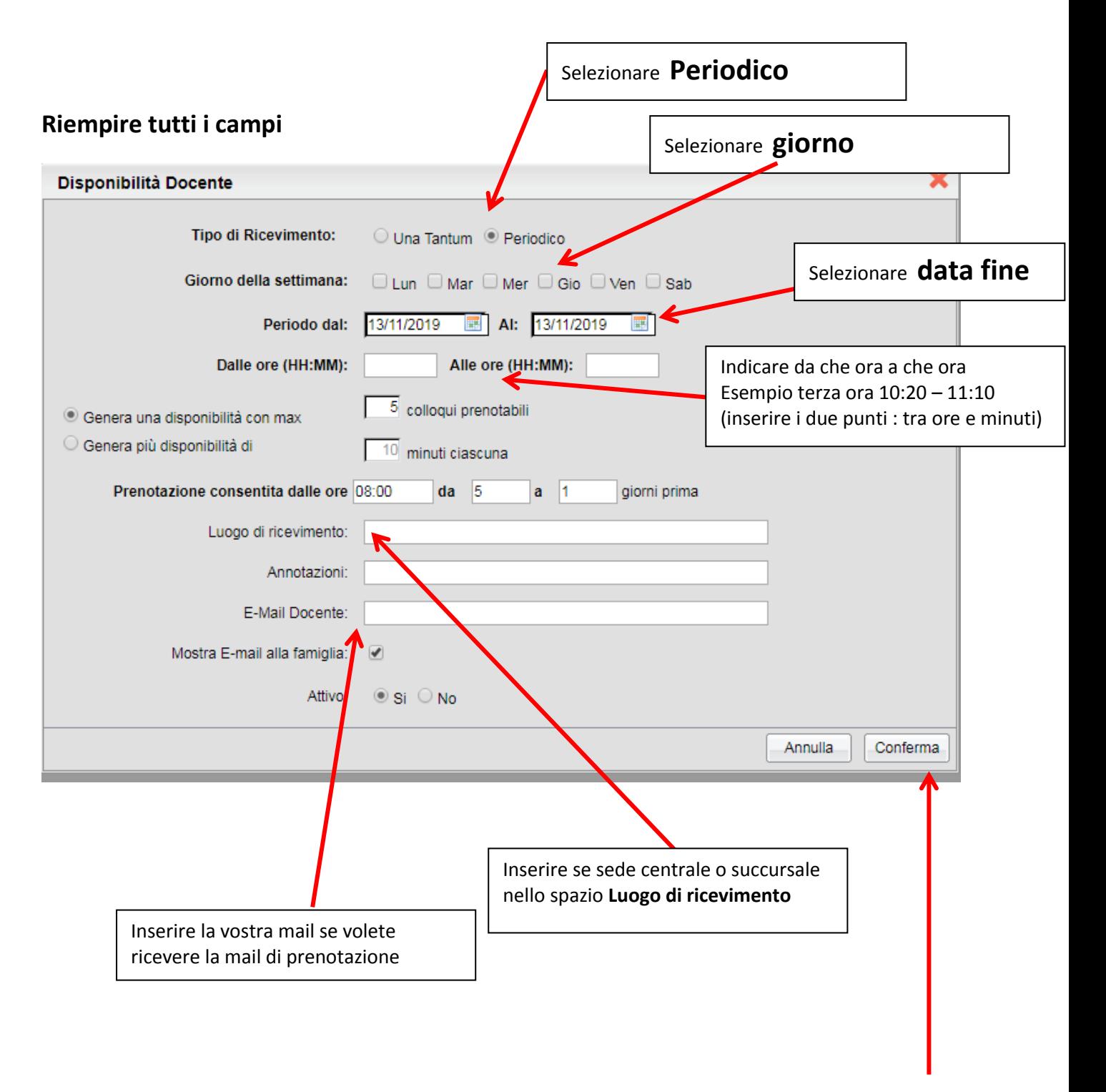

## **Una volta completati i campi dare conferma**